R  $(7)$ 

# **(likelhood)**

$$
y_i = \beta_0 + \beta_1 x_{i1} + \beta_2 x_{i2} + \dots + \beta_p x_{ip} + \epsilon_i; \quad i = 1, \dots, n
$$

$$
\epsilon_1, \dots, \epsilon_n \sim N(0, \sigma^2) \quad \text{i.i.d.}
$$

•

•

•

$$
f(\mathbf{y}; \mathbf{x}, \beta, \sigma^2)
$$
  
=  $\frac{1}{\sqrt{(2\pi\sigma^2)^n}} \exp\left[-\sum_{i=1}^n \frac{(\beta_0 + \beta_1 x_{i1} + \dots + \beta_p x_{ip} - y_i)^2}{2\sigma^2}\right]$ 

$$
L(\boldsymbol{\beta}, \sigma^2; \boldsymbol{x}, \boldsymbol{y}) = f(\boldsymbol{y}; \boldsymbol{x}, \boldsymbol{\beta}, \sigma^2)
$$

# **(maximum likelihood method)**

*θ*  $\mathcal{X}$  $L(\theta; \mathcal{X}) = f(\mathcal{X}; \theta)$ 

 $\bullet$ 

•

 $\bullet$ 

 **(log-likelihood)**  $\ell(\pmb{\theta}; \mathcal{X}) = \log L(\pmb{\theta}; \mathcal{X}) = \log f(\mathcal{X}; \pmb{\theta})$ 

$$
\begin{aligned}\n\text{(MLE)} \quad \hat{\theta} \\
\max \ell(\theta; \mathcal{X}) &= \ell(\hat{\theta}; \mathcal{X}) \\
\frac{\partial \ell(\theta; \mathcal{X})}{\partial \theta}\bigg|_{\hat{\theta}} &= 0\n\end{aligned}
$$

$$
\ell(\beta, \sigma^2; x, y) = -\frac{n}{2} \log(2\pi\sigma^2) - \sum_{i=1}^n \frac{(\beta_0 + \beta_1 x_{i1} + \dots + \beta_p x_{ip} - y_i)^2}{2\sigma^2}
$$

$$
\frac{\partial \ell}{\partial \beta_k} = \sum_{i=1}^n \frac{(\beta_0 + \beta_1 x_{i1} + \dots + \beta_p x_{ip} - y_i) x_{ik}}{\sigma^2}
$$

$$
\frac{\partial \ell}{\partial (\sigma^2)} = -\frac{n}{2\sigma^2} + \sum_{i=1}^n \frac{(\beta_0 + \beta_1 x_{i1} + \dots + \beta_p x_{ip} - y_i)^2}{2\sigma^4}
$$

$$
\hat{\beta} = (\mathbf{X}'\mathbf{X})^{-1}\mathbf{X}'y, \quad \hat{\sigma}^2 = \frac{\|\mathbf{y} - \mathbf{X}\hat{\beta}\|^2}{n}
$$
  
**c.f.**  $\sigma^2$  
$$
\hat{\sigma}^2 = \frac{\|\mathbf{y} - \mathbf{X}\hat{\beta}\|^2}{n - p - 1}, \quad E(\hat{\sigma}^2) = \sigma^2
$$

5

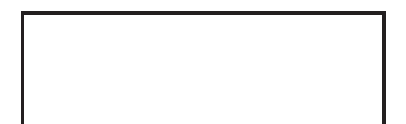

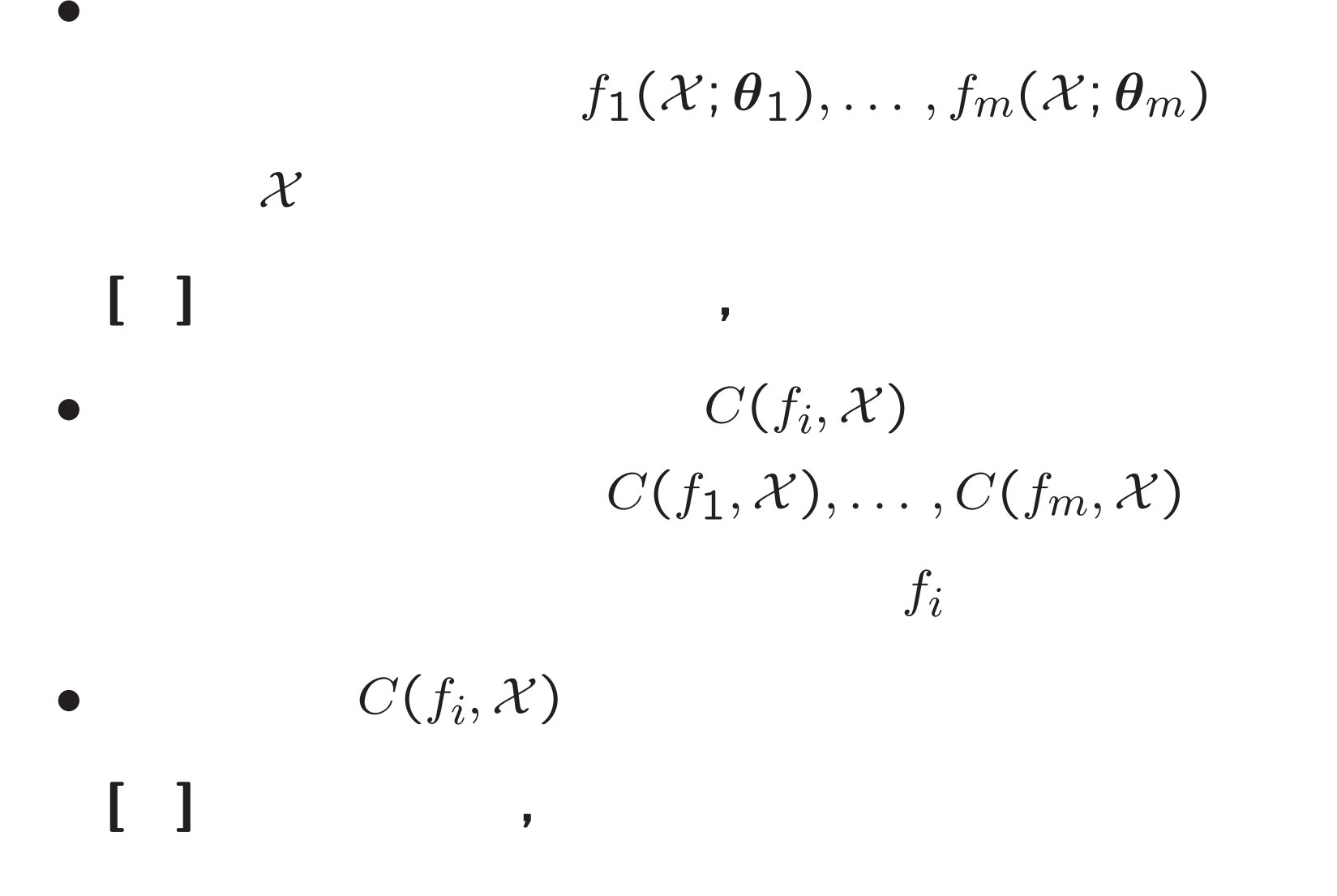

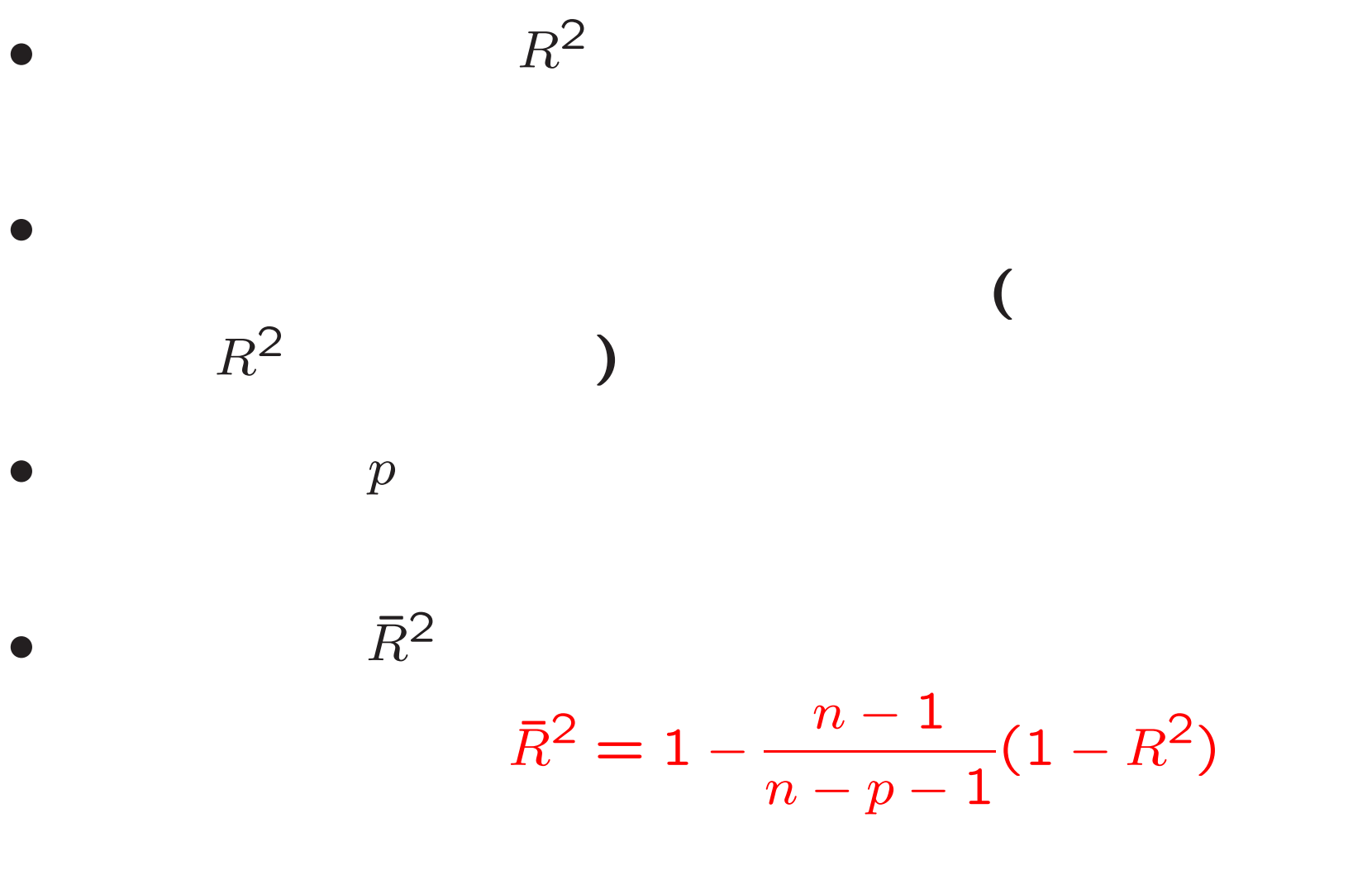

# (Akaike Information Criterion)

\n- \n
$$
\begin{aligned}\n &\text{(} & &\text{(} & &
$$

```
> ## 1,..,10
> ax <- "B02304"; ay <- "B02102"
> X2000$jitem[c(ax,ay)]
                                           B02304
                    \blacksquare\mathbf{H}B02102
^{\prime\prime}^{\prime\prime}> x <- X2000$x[,ax]/366 #
> y <- X2000$x[,ay]
> m0 <- 10
> xx0 <- apply(as.matrix(1:m0),1,function(i) x^i) #
> xx0[1:3,]
              [,1] [,2] [,3] [,4] [,5]
                                                                              [,6]Hokkaido 0.3961749 0.15695452 0.06218144 0.024634722 0.009759658 0.003866531
0
Aomori 0.3251366 0.10571382 0.03437143 0.011175411 0.003633535 0.001181395
3
```
Iwate 0.3005464 0.09032817 0.02714781 0.008159178 0.002452212 0.000737003 6  $[0, 7]$   $[0, 8]$   $[0, 9]$   $[0, 10]$   $[0, 10]$ 

Hokkaido 0.0015318224 6.068695e-04 2.404265e-04 9.525092e-05 Aomori 0.0003841149 1.248898e-04 4.060625e-05 1.320258e-05 Iwate 0.0002215038 6.657218e-05 2.000803e-05 6.013343e-06 > f0 <- mylsfit(xx0,y) #

> f0\$tsummary

 $, \quad , \quad = \quad Y$ 

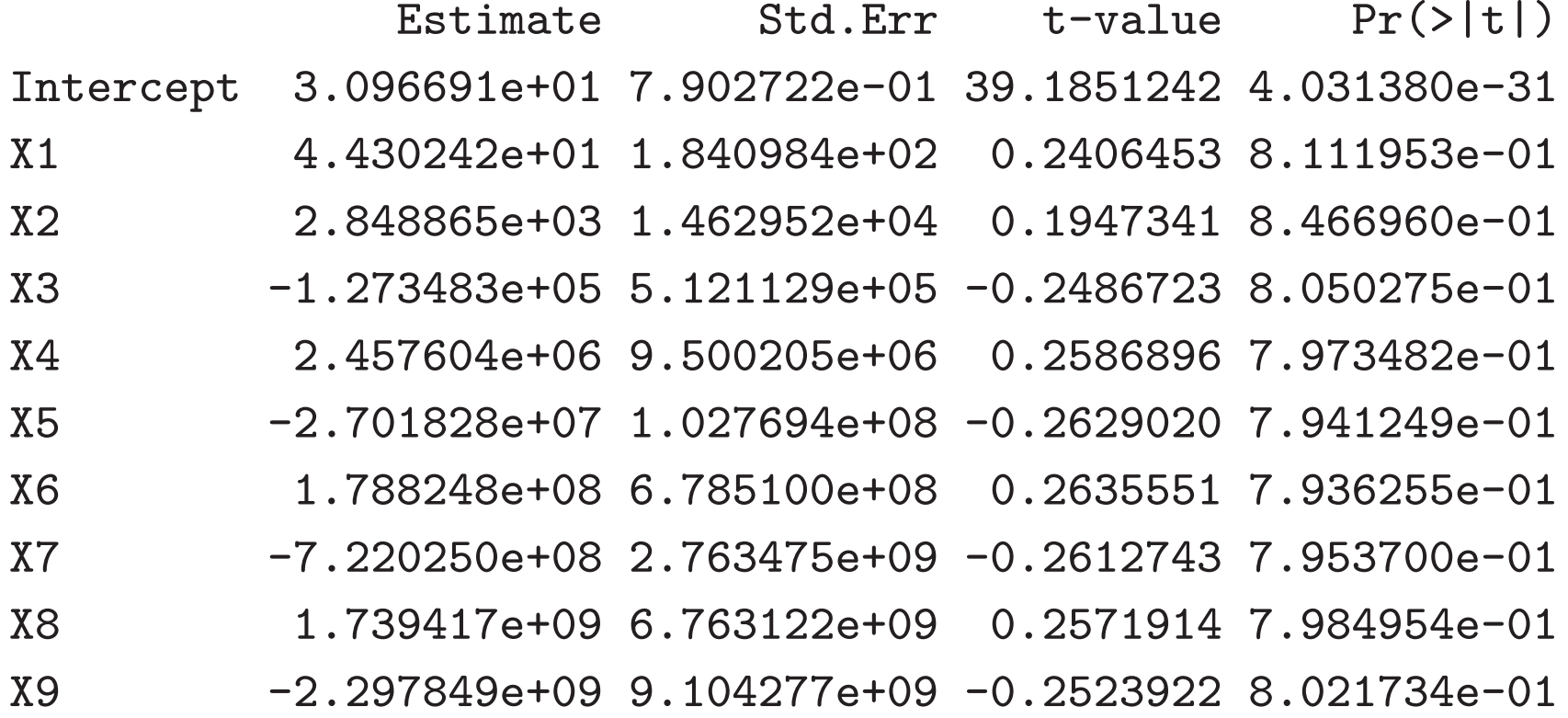

```
> f0$fsummary
 Mean Sum Sq R Squared F-value Df 1 Df 2 Pr(>F)
Y 0.9423033 0.6653465 7.157395 10 36 4.427039e-06
> jf <- vector(m0,mode="list") #
> jna <- paste("deg",1:m0,sep="") #
> jna
 [1] "deg1" "deg2" "deg3" "deg4" "deg5" "deg6" "deg7" "deg8" "deg9"
[10] "deg10"
> names(jf) <- jna
> for(i in 1:m0) jf[[i]] <- mylsfit(xx0[,1:i],y) # 1,...,10
> ##
> xs \leq seq(min(x),max(x),length=300)
> xx1 <- apply(as.matrix(1:m0),1,function(i) xs^i) #
> xx1 <- cbind(1,xx1) #
> plot(x,y) #
> a <- c(2,3,4,6,10) #
> for(i in seq(along=a)) lines(xs,xx1[,1:(a[i]+1)] %*% jf[[a[i]]]$coef,col=i
)
```
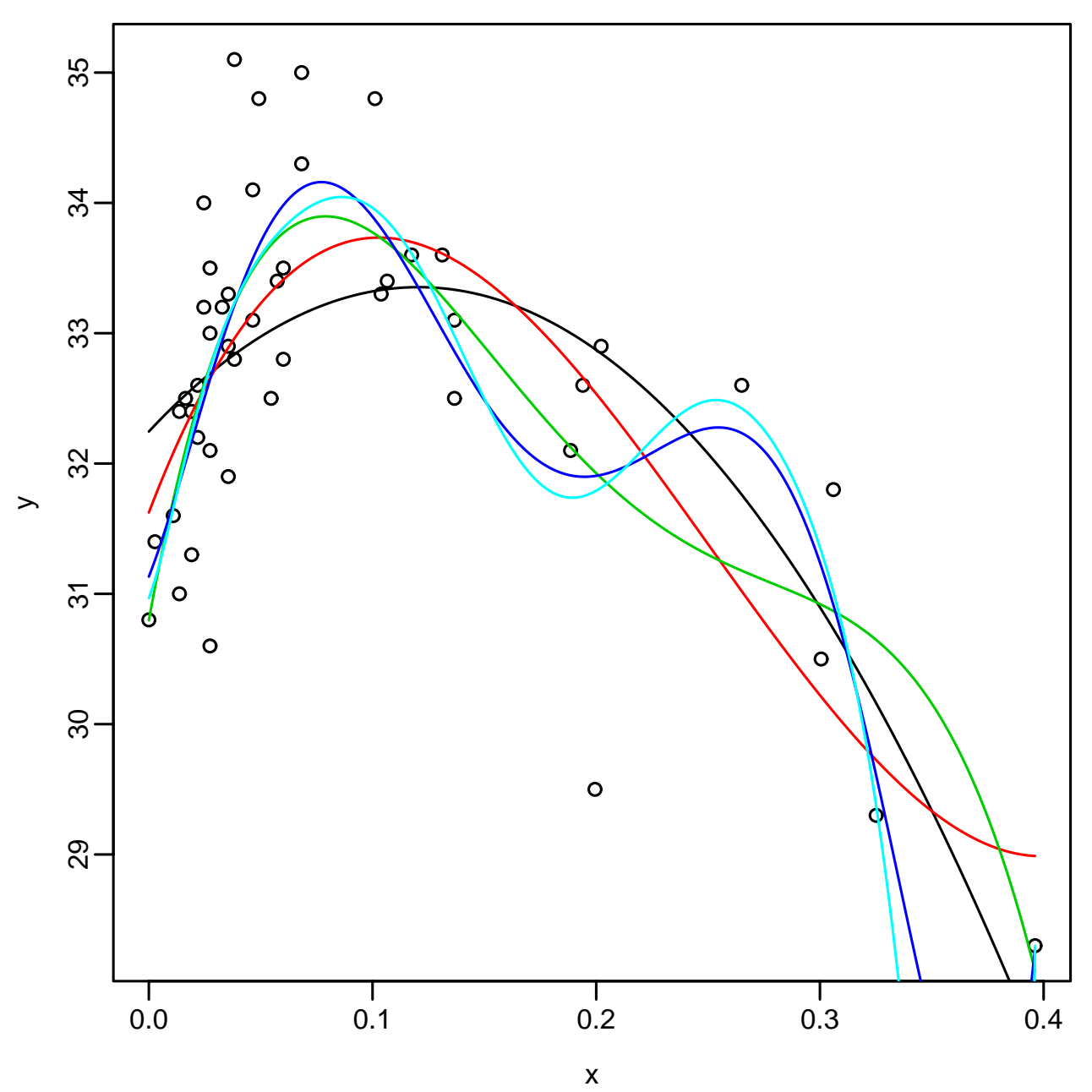

> jrsq <- sapply(jf,function(a) a\$fsummary[[1,2]]) # rsq

### > jrsq

deg1 deg2 deg3 deg4 deg5 deg6 deg7 d  $d\epsilon$ 0.1988971 0.4719236 0.5437978 0.6243143 0.6278945 0.6588093 0.6644755 0.6645 6 deg9 deg10 0.6647764 0.6653465

> ##

> jrsqadj <- sapply(jf,function(a) a\$rsqadj[[1]]) # rsqadj

## > jrsqadj

deg1 deg2 deg3 deg4 deg5 deg6 deg7 d  $d\epsilon$ 0.1810948 0.4479201 0.5119697 0.5885347 0.5825158 0.6076307 0.6042531 0.5939 4 deg9 deg10 0.5832355 0.5723872

> ## aic

> jaic <- sapply(jf,function(a) a\$aic[[1]]) # aic

> jaic

deg1 deg2 deg3 deg4 deg5 deg6 deg7 deg8 160.2884 142.7013 137.8249 130.6983 132.2483 130.1717 131.3846 133.3719 deg9 deg10 135.3424 137.2624

> ##

- > matplot(1:m0,cbind(jrsq,jrsqadj),type="b",xlab="deg")
- > plot(1:m0,jaic,type="b",xlab="deg")

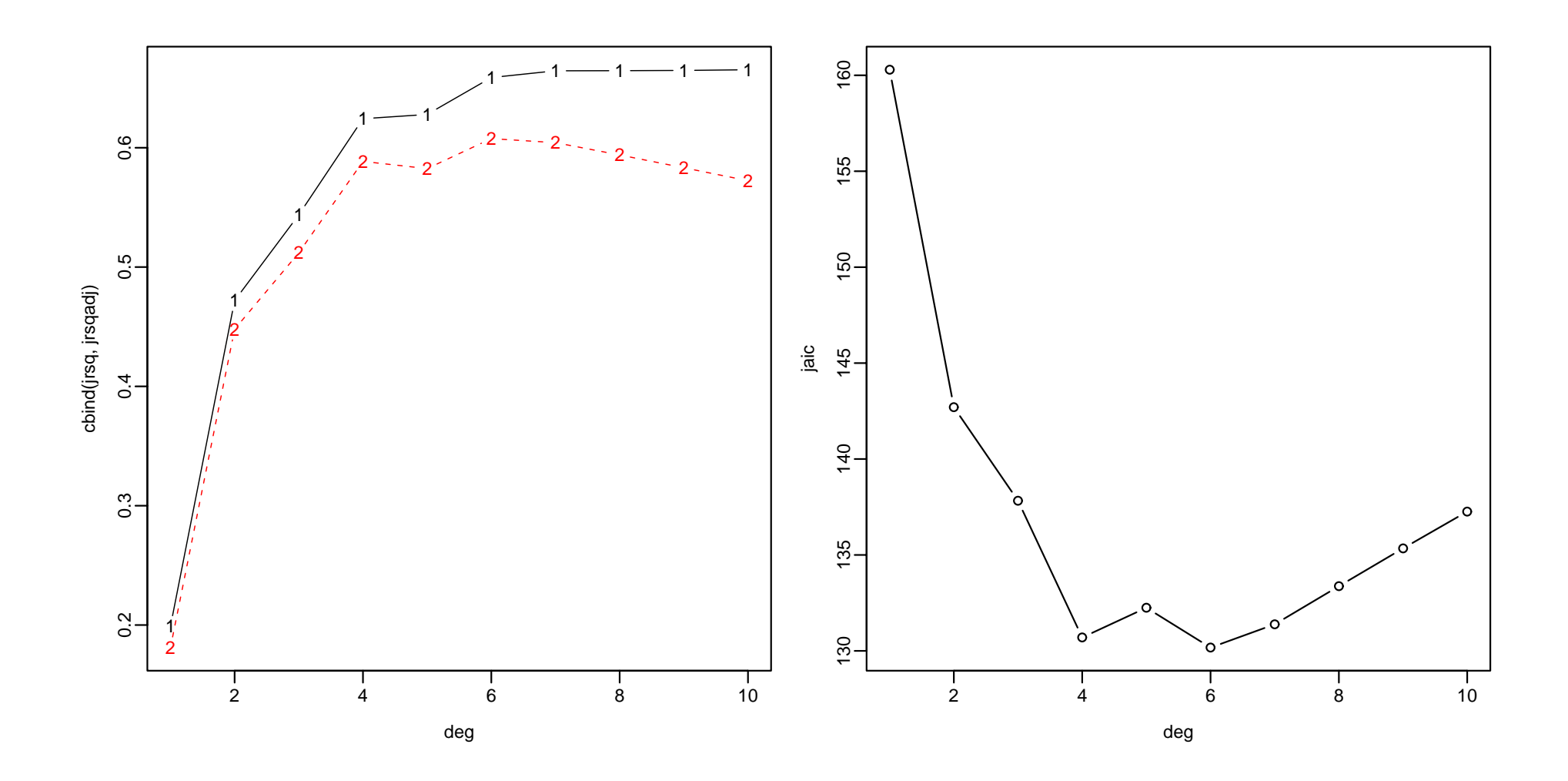

```
> cbind(jrsq,jrsqadj,jaic)
           jrsq jrsqadj jaic
deg1 0.1988971 0.1810948 160.2884
deg2 0.4719236 0.4479201 142.7013
deg3 0.5437978 0.5119697 137.8249
deg4 0.6243143 0.5885347 130.6983
deg5 0.6278945 0.5825158 132.2483
deg6 0.6588093 0.6076307 130.1717
deg7 0.6644755 0.6042531 131.3846
deg8 0.6645659 0.5939482 133.3719
deg9 0.6647764 0.5832355 135.3424
deg10 0.6653465 0.5723872 137.2624
> ordval <- function(x) { #
+ a <- 1:length(x)
+ a[order(x)] <- a
+ a
+ }
```
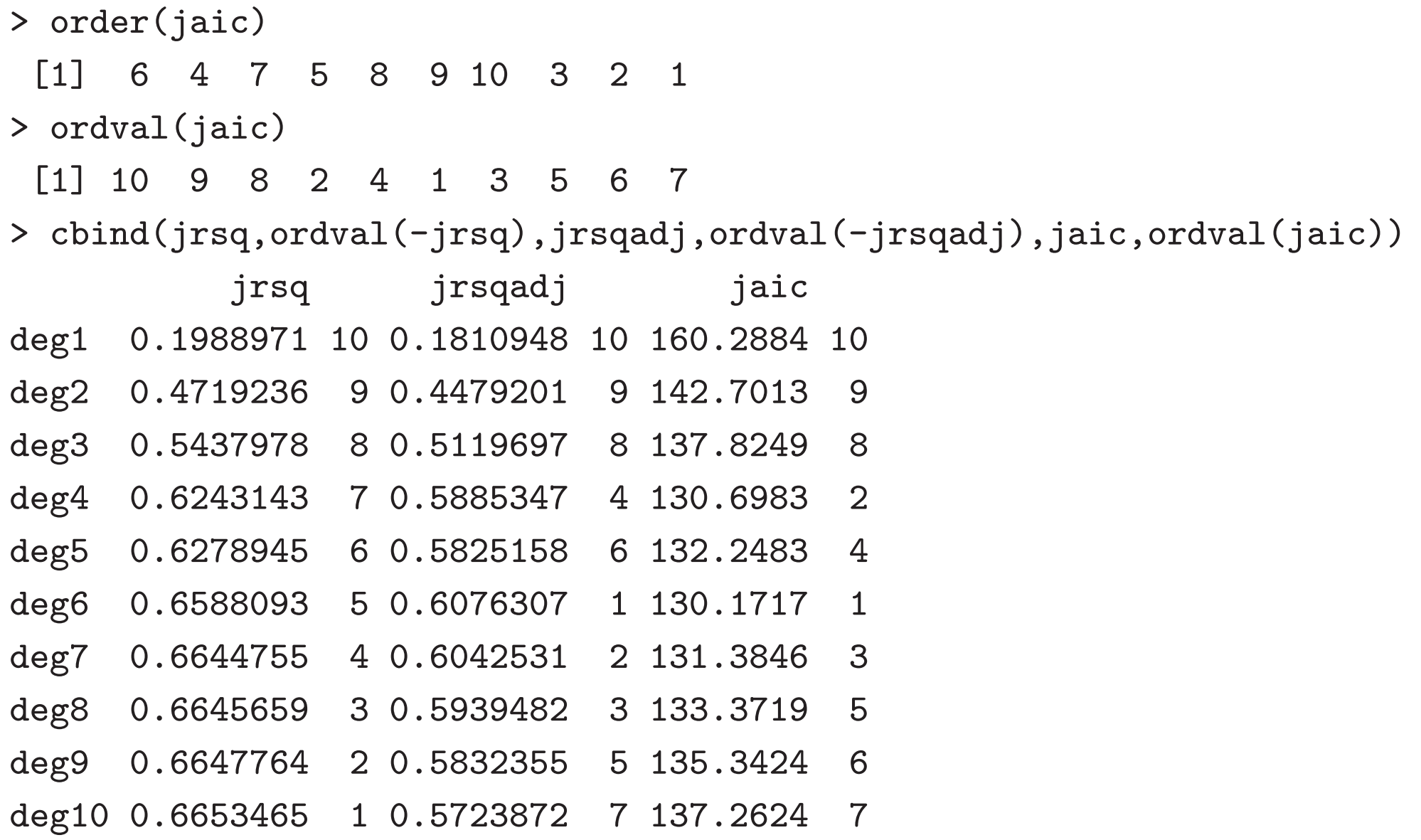

- > save.image()
- > ax <- c("E09504","A0410302","C01301","B02101"); x <- X2000\$x[,ax]
- > ay <- "A05203"; y <- X2000\$x[,ay]
- > X2000\$jitem[c(ax,ay)]

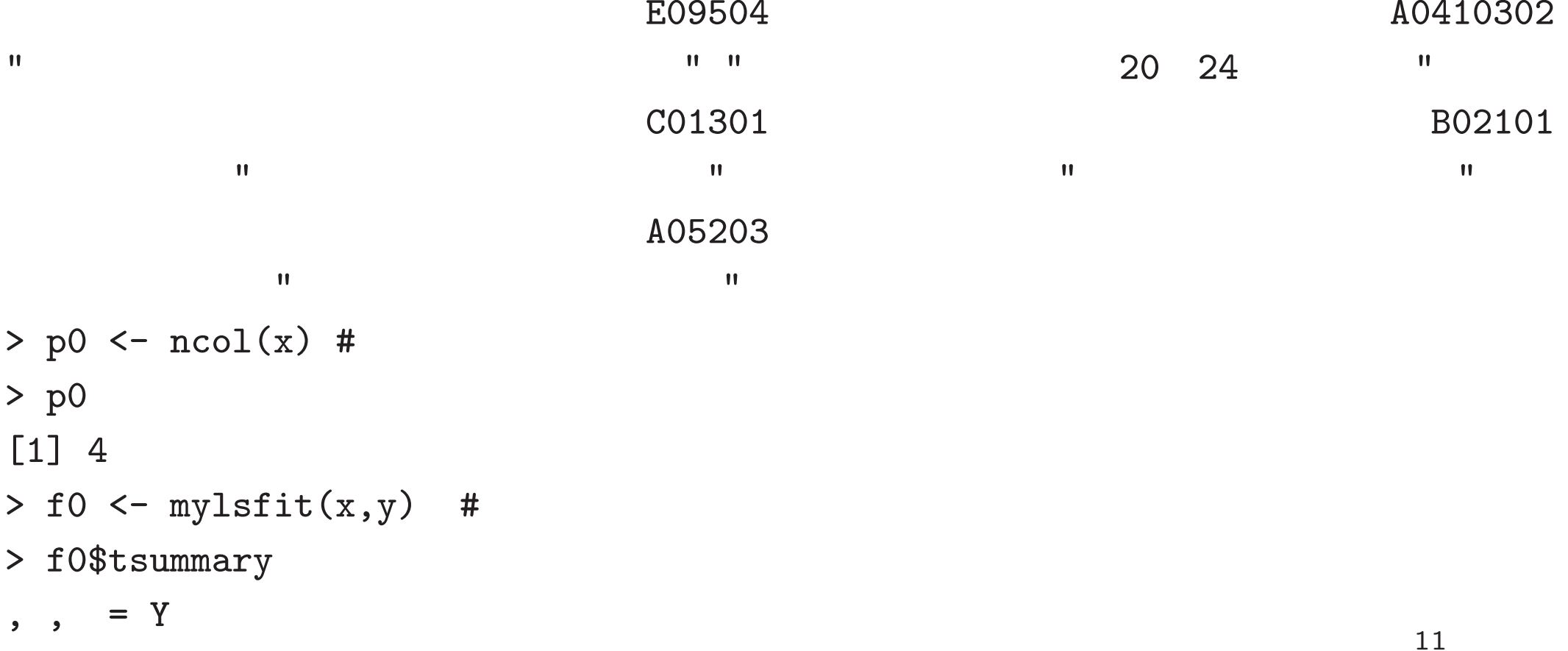

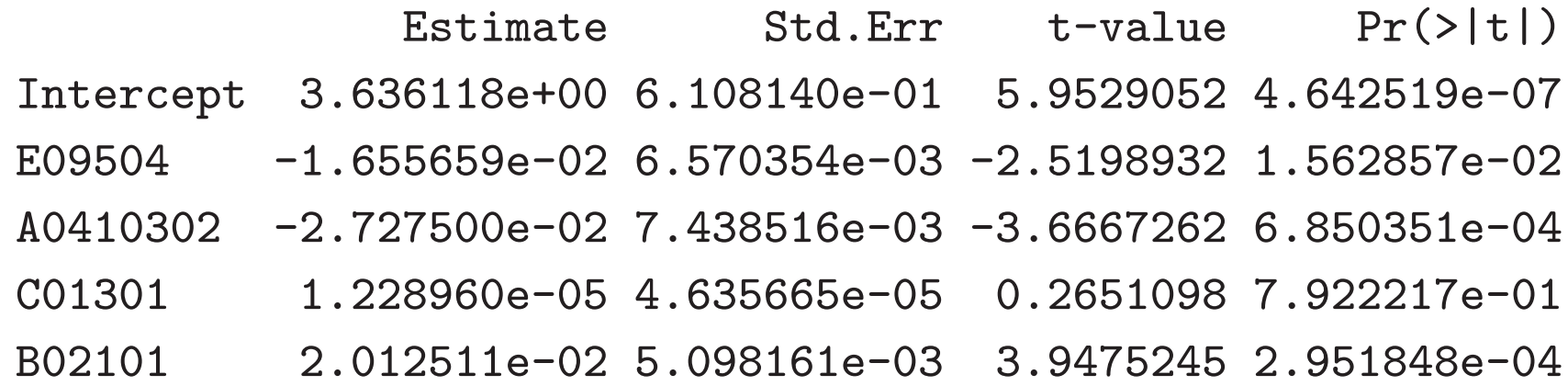

> f0\$fsummary

```
Mean Sum Sq R Squared F-value Df 1 Df 2 Pr(>F)
Y 0.07061925 0.7431179 30.37478 4 42 6.678249e-12
> genbit <- function(m) {
+ n <- 2^m
+ x <- matrix(logical(n*m),m)
+ for(i in 1:m) {
+ k <- 2^(i-1)
+ x[i,] <- c(rep(F,k),rep(T,k))
+ }
```
>> jb <- genbit(p0) # > jb  $\begin{bmatrix} 0.1 \end{bmatrix}$   $\begin{bmatrix} 0.3 \end{bmatrix}$   $\begin{bmatrix} 0.4 \end{bmatrix}$   $\begin{bmatrix} 0.5 \end{bmatrix}$   $\begin{bmatrix} 0.6 \end{bmatrix}$   $\begin{bmatrix} 0.7 \end{bmatrix}$   $\begin{bmatrix} 0.8 \end{bmatrix}$   $\begin{bmatrix} 0.10 \end{bmatrix}$   $\begin{bmatrix} 0.11 \end{bmatrix}$   $\begin{bmatrix} 0.12 \end{bmatrix}$ [1,] FALSE TRUE FALSE TRUE FALSE TRUE FALSE TRUE FALSE TRUE FALSE TRUE [2,] FALSE FALSE TRUE TRUE FALSE FALSE TRUE TRUE FALSE FALSE TRUE TRUE [3,] FALSE FALSE FALSE FALSE TRUE TRUE TRUE TRUE FALSE FALSE FALSE FALSE [4,] FALSE FALSE FALSE FALSE FALSE FALSE FALSE FALSE TRUE TRUE TRUE TRUE  $[,13]$   $[,14]$   $[,15]$   $[,16]$ [1,] FALSE TRUE FALSE TRUE [2,] FALSE FALSE TRUE TRUE [3,] TRUE TRUE TRUE TRUE [4,] TRUE TRUE TRUE TRUE > jna <- apply(jb,2,function(x) paste((1:p0)[x],collapse="")) # > jna <- paste("(",jna,")",sep="") > jna  $[1]$  "()"  $"$  (1)" "(2)" "(12)" "(3)" "(13)" "(23)" "(123)"

 $+$ 

+ }

x

```
[9] "(4)" "(14)" "(24)" "(124)" "(34)" "(134)" "(234)" "(1234)"
> m0 <- dim(jb)[2] # = 2^4 = 16
> m0
[1] 16
> jf <- vector(m0,mode="list") #
> names(jf) <- jna
> x1 <- cbind(1,x) #
> for(j in 1:m0) { #
+ jx <- x1[,c(T,jb[,j])]
+ jf[[j]] <- mylsfit(jx,y,int=F)
+ }
> ##
> jrsq <- sapply(jf,function(a) a$fsummary[[1,2]]) # rsq
> jrsq
      () (1) (2) (12) (3) (13) (23)(1)0.9920675 0.9962908 0.9969184 0.9971052 0.9954002 0.9964788 0.9971539 0.9972
0
     (4) (14) (24) (124) (34) (134) (234)(12)0.9922747 0.9973095 0.9975616 0.9979589 0.9955045 0.9973100 0.9976542 0.9979
6
```
 $>$ #  $(int=F$ > jrsq <- sapply(jf,function(a) cor(a\$pred,y)^2) Warning message: The standard deviation is zero in:  $cor(x, y, na.method)$ > jrsq # () () (1) (2) (12) (3) (13) (23) NA 0.53240778 0.61152634 0.63506910 0.42013785 0.55610091 0.64121051  $(123)$   $(4)$   $(14)$   $(24)$   $(124)$   $(34)$   $(134)$ 0.64780881 0.02612046 0.66082410 0.69261296 0.74268801 0.43327717 0.66088575 (234) (1234) 0.70428060 0.74311788 > jrsq <- sapply(jf,function(a) var(a\$pred)/var(y)) > jrsq # () (1) (2) (12) (3) (13) (23) 0.00000000 0.53240778 0.61152634 0.63506910 0.42013785 0.55610091 0.64121051 (123) (4) (14) (24) (124) (34) (134) 0.64780881 0.02612046 0.66082410 0.69261296 0.74268801 0.43327717 0.66088575 (234) (1234) 0.70428060 0.74311788

> jrsqadj <- sapply(jf,function(a) 1-(length(y)-1)/(length(y)-length(a\$coef) ) > jrsqadj

()  $(1)$   $(2)$   $(12)$   $(3)$   $(13)$ 0.000000000 0.522016839 0.602893591 0.618481327 0.407252028 0.535923676 (23)  $(123)$   $(4)$   $(14)$   $(24)$   $(124)$ 0.624901897 0.623237331 0.004478694 0.645407016 0.678640817 0.724736015 (34) (134) (234) (1234) 0.407517041 0.637226618 0.683649012 0.718652920 > ## aic

> jaic <- sapply(jf,function(a) a\$aic[[1]]) # aic

> jaic

() (1) (2) (12) (3) (13) (23)  $-55.16929$   $-88.89675$   $-97.60920$   $-98.54751$   $-78.78264$   $-89.34072$   $-99.34521$  $(123)$   $(4)$   $(14)$   $(24)$   $(124)$   $(34)$   $(134)$  $-98.21760$   $-54.41327$   $-101.98740$   $-106.61273$   $-112.97019$   $-77.85988$   $-99.99595$ (234) (1234) -106.43147 -111.04878

> matplot(1:m0,cbind(jrsq,jrsqadj),type="b",xlab="model")

> plot(1:m0,jaic,type="b",xlab="model")

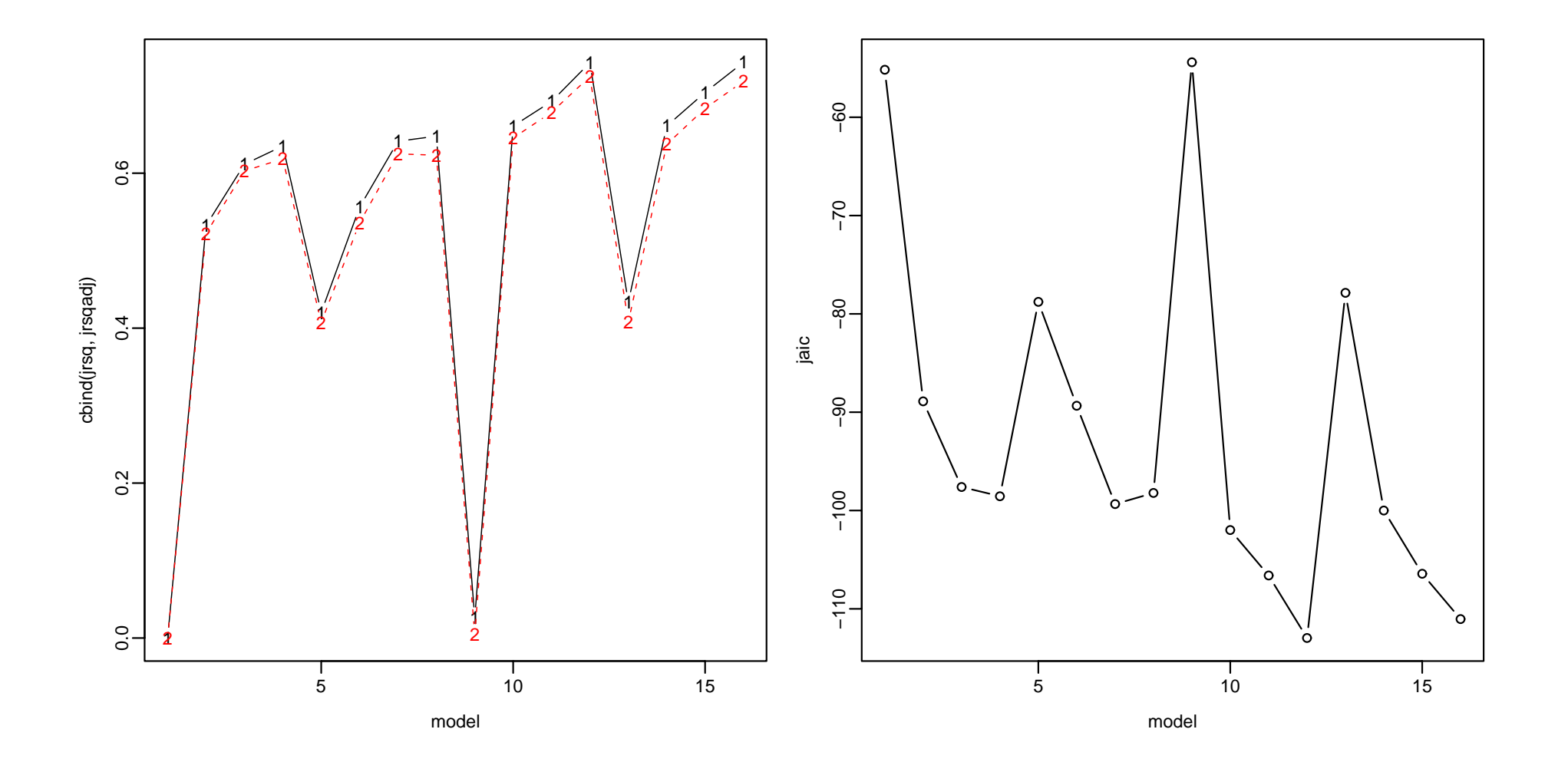

> cbind(1:m0,jrsq,ordval(-jrsq),jrsqadj,ordval(-jrsqadj),jaic,ordval(jaic))

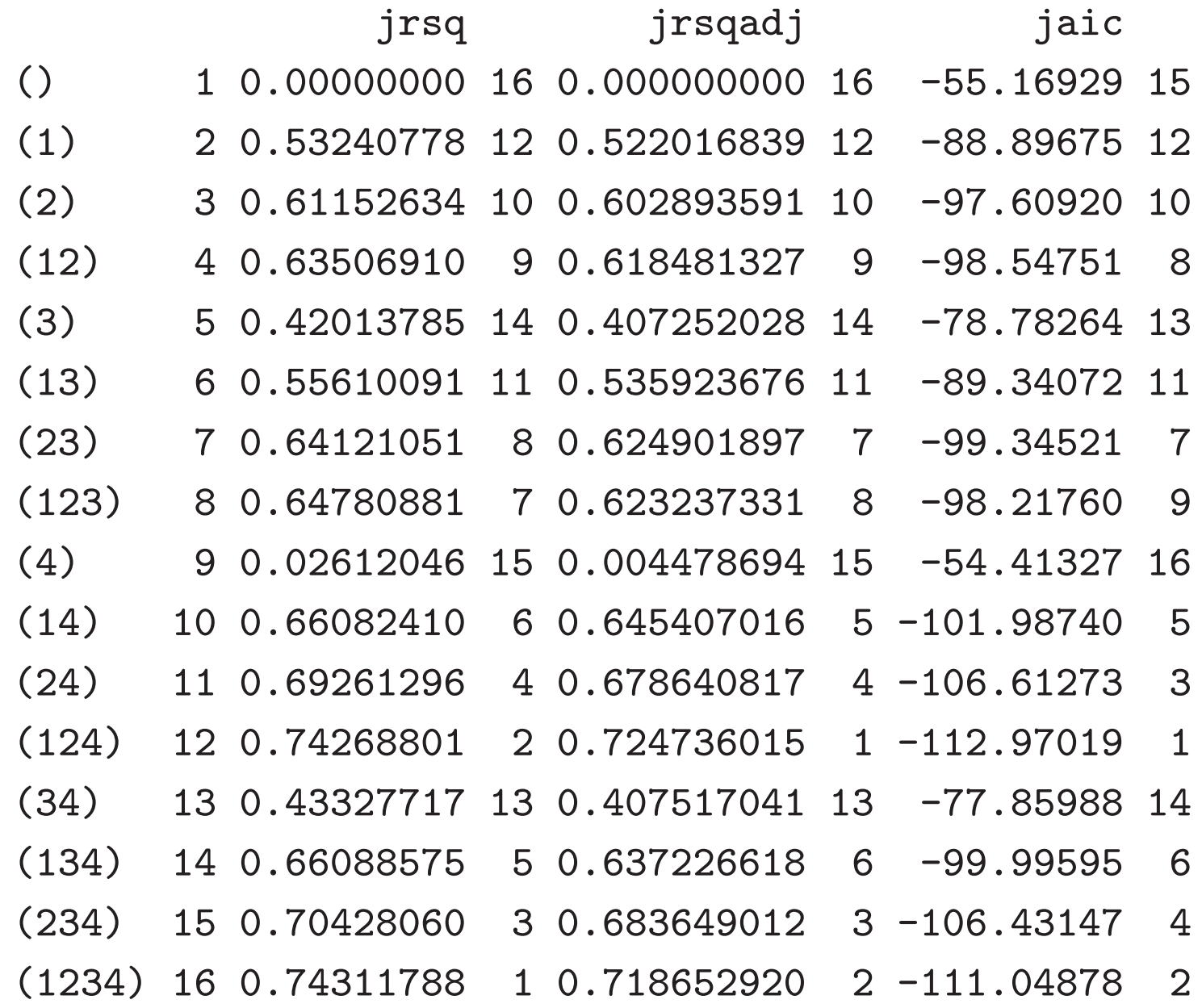

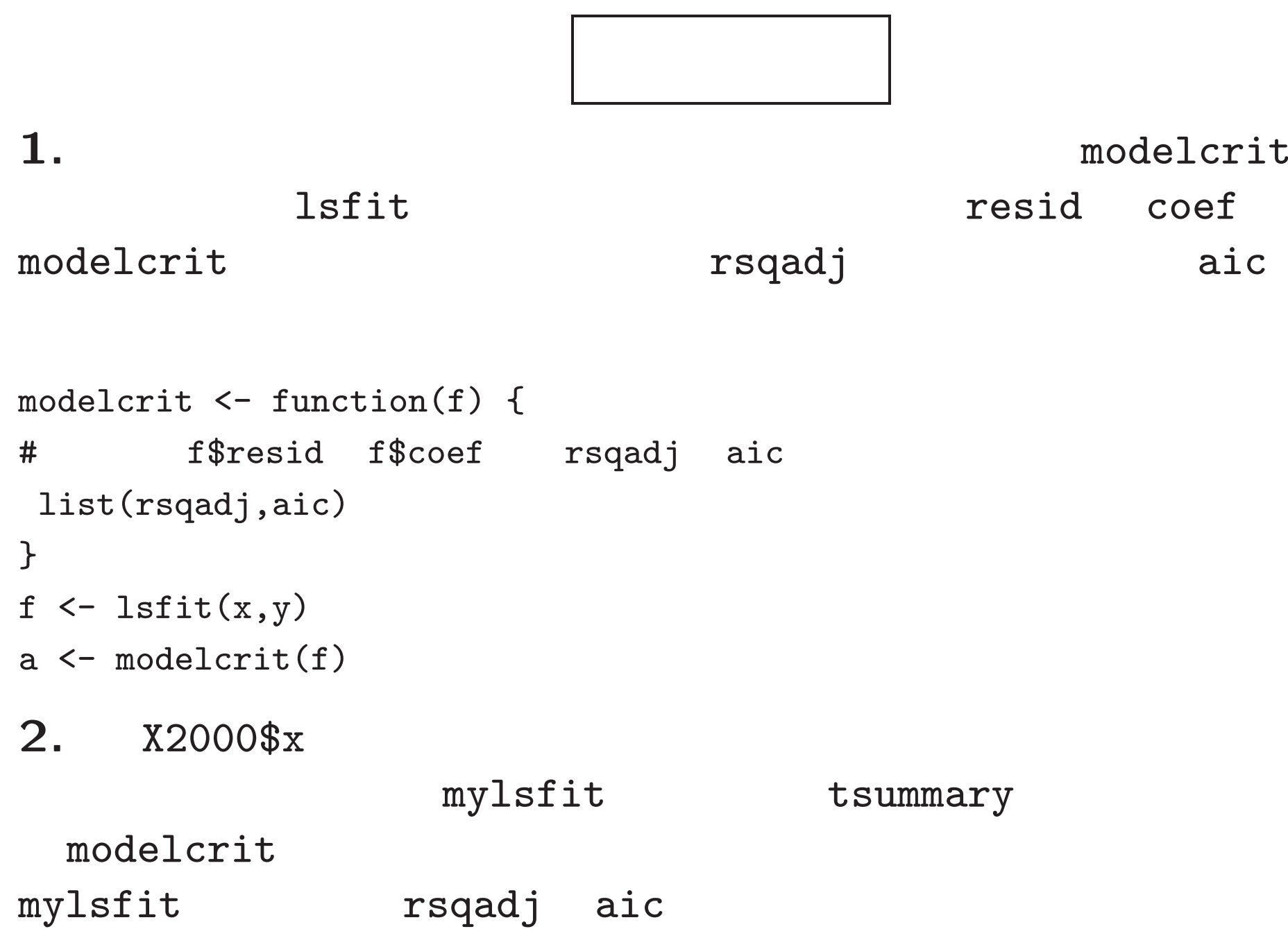

 $\big)$ 

modelcrit